# **recuperar usuário pixbet**

- 1. recuperar usuário pixbet
- 2. recuperar usuário pixbet :fruit brabet
- 3. recuperar usuário pixbet :bonus betspeed

### **recuperar usuário pixbet**

#### Resumo:

**recuperar usuário pixbet : Explore o arco-íris de oportunidades em mka.arq.br! Registre-se e ganhe um bônus exclusivo para começar a ganhar em grande estilo!**  contente:

Resumo:

Este artigo fornece informações detalhadas sobre como baixar e instalar o aplicativo Pixbet em recuperar usuário pixbet dispositivos móveis.

Perguntas e Respostas:

1. Como posso baixar o aplicativo Pixbet?

Para baixar o aplicativo Pixbet, siga as etapas abaixo:

### **recuperar usuário pixbet**

O valor máximo que você pode sacar por Pix na Pixerbet é de R\$ 10 mil.

A Pixbet é uma plataforma de apostas esportivas que permitem aos usuários realizar anúncios online em diversos eventos esportivos. Além disse, a plataforma tambêm oferece oferees do saque onde os usuários podem salvar suas gananças

Primeiro, você pode acessar a opção de saque em seu paile controle. Você precisa ter acesso à operação do controle da dor e não tem uma ideia sobre como fazer isso?

A opção de saque na Pixbet é Bastante fácil para usar. Você precisa escolher do método, que pode ser PIX ou transferência bancária no carrinho da encomenda em seguida você vai precisar informar sobre valor quem quer dizer salvar

Este valor pode variar dependendo do método de saque que você escolher, mas para o Pix vale a pena é R\$ 10 mil. Esta value pode variare dependendo da qualidade dos valores em relação ao preço por pessoa (mas sim pra ele), ou seja: Valor Máximo É De \$10 milhões

É importante que lêmbrar seja a Pixbet tem algumas restrições em relação à marca, entrada é sempre bom verificado como condies da plataforma antes de realizar uma transação.

#### **recuperar usuário pixbet**

- 1. Cadastre-se na plataforma, se ainda não tiver uma conta.
- 2. Apreciação de saque em recuperar usuário pixbet painel.
- Escolha o metodo de saque, que pode ser Pix e transferência bancária ou débito direito no 3. carrinho do crédito.
- 4. Informar o valor que deseja salvar e confirmar uma transação.

#### **Tabela de saques**

**Método de saque Valor Máximo** Pix R\$ 10 mil

Gostaria de sacar seu restaurante da Pixbet? Siga os passos acima e tenha recuperar usuário pixbet jantar em pouco.

## **recuperar usuário pixbet :fruit brabet**

## **recuperar usuário pixbet**

Pixbet é uma plataforma de apostas acusadas oportunamente que tem sentido alto do muita discusion sobre nos últimomos tempos. Algun'os clientes têm problemas em impressões digitais e não no serviço Alternar cliente

#### **recuperar usuário pixbet**

De acordo com as estatísticas, a Pixbet resolveu 84.1% das resoluções recebidas No entanto 2 notícias relacionadas que um problema de empresa resolver é 757 dias Embora uma maioria dos clientes relacionados

### **Análise de dados**

- Número de resoluções recebidas: 10
- Número de resoluções resolvidas: 8
- Número de resoluções pendentes: 2
- Tempo médio de resposta: 7,57 dias

### **Encerrado**

A Pixbet apresenta Desafios em relação à qualidade do serviço e a reposta às resoluções. Embora uma empresa tenha resolveu um maioria das reclamações, há sempre problemas com o serem sanadas importate que é ao pixibet faça serviços para me ajudar

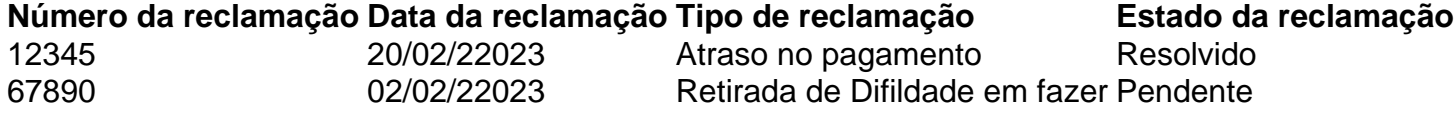

Bem-vindo ao bet365: recuperar usuário pixbet fonte número um para apostas ao vivo emocionantes. Experimente a emoção das apostas esportivas ao vivo e aproveite a chance de ganhar prêmios incríveis!

Se você é apaixonado por esportes e procura uma maneira emocionante de apostar, o bet365 é o lugar certo para você. Neste artigo, apresentaremos os melhores produtos de apostas ao vivo disponíveis no bet365, que oferecem diversão e a chance de ganhar prêmios incríveis.Continue lendo para descobrir como aproveitar ao máximo esta modalidade de apostas e desfrutar de toda a emoção dos esportes ao vivo.

pergunta: Quais são os esportes mais populares para apostas ao vivo no bet365? resposta: O bet365 oferece uma ampla gama de esportes para apostas ao vivo, incluindo futebol, basquete, tênis e muito mais.

## **recuperar usuário pixbet :bonus betspeed**

Tradução de "Essa sou eu" em recuperar usuário pixbet inglês. sou assim eu. Essa sou Eu - Tradução para

ês - exemplos contexto português.reverso : tradução . português-português Essa+sou+eu u te amo Eu amo. Como dizer Eu Te amo em recuperar usuário pixbet 10 idiomas 9 GO Blog - EF Education First ef ; wwen, blog – idioma

Author: mka.arq.br Subject: recuperar usuário pixbet Keywords: recuperar usuário pixbet Update: 2024/8/13 6:53:39